Γυμνάσιο Πυργετού Σχ. Έτος 2023-2024 Περιβαλλοντικό Πρόγραμμα Πέτρινα Φυλάκια και Οχυρωματικά Έργα στην περιοχή μας

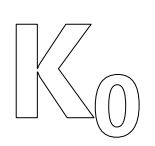

## **Κάστρα στην περιοχή μου**

- 1. Ανοίγω την ιστοσελίδα mymaps.google.com έχοντας ενεργό έναν λογαριασμό gmail και επιλέγω «+Δημιουργία Νέου Χάρτη».
- 2. Εστιάζω στην περιοχή μου ώστε να βλέπω τα τρία κάστρα της, το Κάστρο της Ωριάς, το Κάστρο στο Καστρί Λουτρό και το Κάστρο του Πλαταμώνα.
- 3. Μετονομάζω το «Χάρτη χωρίς τίτλο» σε «Κάστρα της περιοχής Δέλτα Πηνειού» και δίνω μια σύντομη περιγραφή «Σημαντικότερα οχυρωματικά έργα στην περιοχή των Τεμπών και του Δέλτα του Πηνειού»
- 4. Μετονομάζω το «Επίπεδο χωρίς τίτλο» σε «Κάστρα»
- 5. Τοποθετώ το ποντίκι μου στη θέση που βρίσκεται το «Κάστρο της Ωριάς» και ονομάζω έτσι το Σημείο, ενώ στην περιγραφή προσθέτω «Στο μέσο της Κοιλάδας των Τεμπών και πάνω σε απότομο βράχο μπορούμε να διακρίνουμε ίχνη από το Κάστρο της Ωριάς».
- 6. Τοποθετώ το ποντίκι μου στη θέση που βρίσκεται το «Κάστρο στο Καστρί Λουτρό» και ονομάζω έτσι το Σημείο, ενώ στην περιγραφή προσθέτω «Οχυρωματικό έργο κοντά στη θάλασσα με πιθανότερη περίοδο κατασκευής την αρχή του 7ου αιώνα».
- 7. Τοποθετώ το ποντίκι μου στη θέση που βρίσκεται το «Κάστρο Πλαταμώνα» και ονομάζω έτσι το Σημείο, ενώ στην περιγραφή προσθέτω «Καλοδιατηρημένο Κάστρο της μεσοβυζαντινής περιόδου, (10ος μ.Χ αιώνας) δίπλα στην παλαιά εθνική οδό».

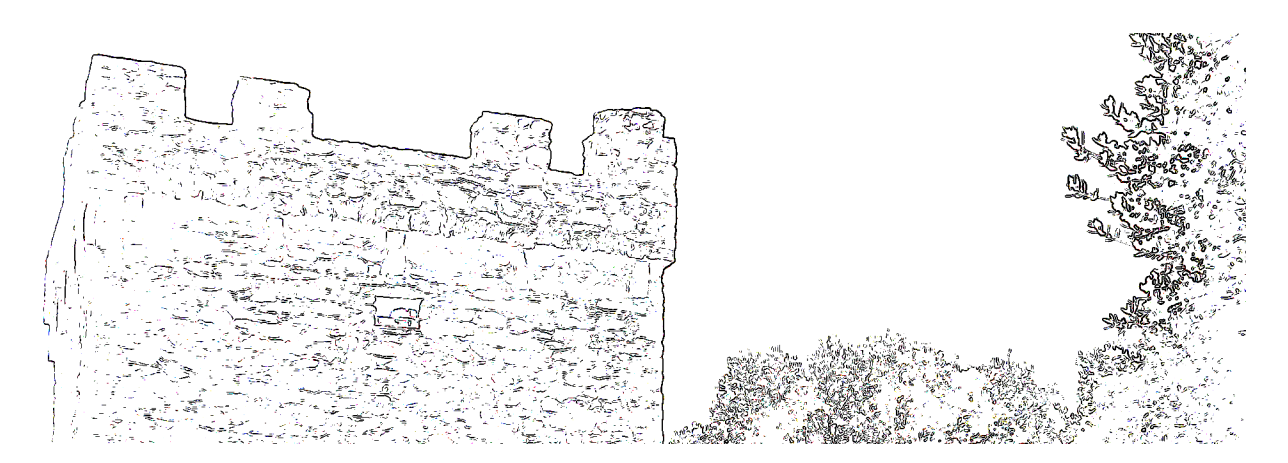

- 8. Ρυθμίστε το στιλ του «Βασικού Χάρτη» σε «Έδαφος»
- 9. Επιλέξτε «Κοινοποίηση» του χάρτη και επιτρέψτε κάθε χρήστη που έχει το σύνδεσμο να βλέπει τον χάρτη.

\_\_\_\_\_\_\_\_\_\_\_\_\_\_\_\_\_\_\_\_\_\_\_\_\_\_\_\_\_\_\_\_\_\_\_\_\_\_\_\_\_\_\_\_\_\_\_\_\_\_\_\_\_\_\_\_\_\_\_\_\_\_\_\_\_\_\_\_\_\_\_\_\_\_\_\_\_\_\_\_\_\_\_\_\_\_\_\_\_

- 10. Αντιγράψτε τον σύνδεσμο του χάρτη εδώ:
- 11. Αν μπορείτε στείλτε τον σύνδεσμο στο email gym.pyrget@gmail.com
- 12. Πάρτε μια εκτύπωση του χάρτη και κολλήστε την πιο κάτω.

ΑΛΒΑΝΟΣ ΑΓΓΕΛΟΣ | ΑΡΒΑΝΙΤΗΣ ΜΑΡΙΟΣ | ΓΚΑΝΑΒΑΣ ΚΟΣΜΑΣ | ΓΚΡΙΓΚΑ ΕΥΑΓΓΕΛΙΑ | ΓΟΥΛΗΣ ΕΥΑΓΓΕΛΟΣ | ΖΩΤΗΣ ΙΩΑΝΝΗΣ ΚΑΡΑΛΙΟΛΙΟΣ ΣΩΤΗΡΗΣ | ΚΟΛΛΑΤΟΥ ΑΝΑΣΤΑΣΙΑ | ΚΟΥΤΣΑΓΙΑΣ ΑΘΑΝΑΣΙΟΣ | ΚΟΥΤΣΑΓΙΑΣ ΧΡΗΣΤΟΣ | ΚΥΡΓΙΑΝΝΗ ΑΓΓΕΛΙΚΗ ΜΑΓΓΑ ΑΙΚΑΤΕΡΙΝΗ | ΜΑΚΑΝΤΑΣΗΣ ΝΙΚΟΛΑΟΣ | ΜΠΛΕΤΑ ΓΕΩΡΓΙΑ-ΝΕΦΕΛΗ | ΜΠΟΥΡΔΕΝΑ ΜΑΡΙΑ | ΟΛΥΜΠΙΟΣ ΠΑΥΛΟΣ ΠΑΠΑΓΕΩΡΓΙΟΥ ΣΤΑΜΑΤΙΟΣ | ΠΑΠΑΔΗΜΗΤΡΟΥΛΑΣ ΓΕΩΡΓΙΟΣ | ΠΑΠΑΙΩΑΝΝΟΥ ΤΡΙΑΝΤΑΦΥΛΛΙΑ ΔΕΣΠΟΙΝΑ ΡΙΜΑΓΜΟΥ-ΡΗΓΑ ΞΕΝΙΑ | ΡΟΥΣΣΑ ΑΛΕΞΑΝΔΡΑ | ΣΑΡΑΚΑΤΣΙΑΝΟΥ ΜΑΡΙΑ | ΣΕΛΗΝΗΣ ΑΛΕΞΙΟΣ | ΣΕΡΙΦΗ ΜΑΡΙΑ ΤΖΗΤΣΚΑ AIKATEPINH | ΤΟΠΑΛΗΣ ΔΗΜΗΤΡΙΟΣ | ΤΣΙΤΣΙΟΥΜΗΣ ΓΕΩΡΓΙΟΣ | ΧΑΛΤΟΥΠΗΣ ΝΙΚΟΣ